## **Bentley Brand Iconography**

Icons can be used as one color, two color or white. To use icons, open this PDF in vector editing software (Adobe Illustrator), image editing software (Adobe Photoshop) or graphics platform (Canva) for the specific icon needed. Additional icons are available upon request.

For more information or to request a specific file format, please email **brand@bentley.edu**.

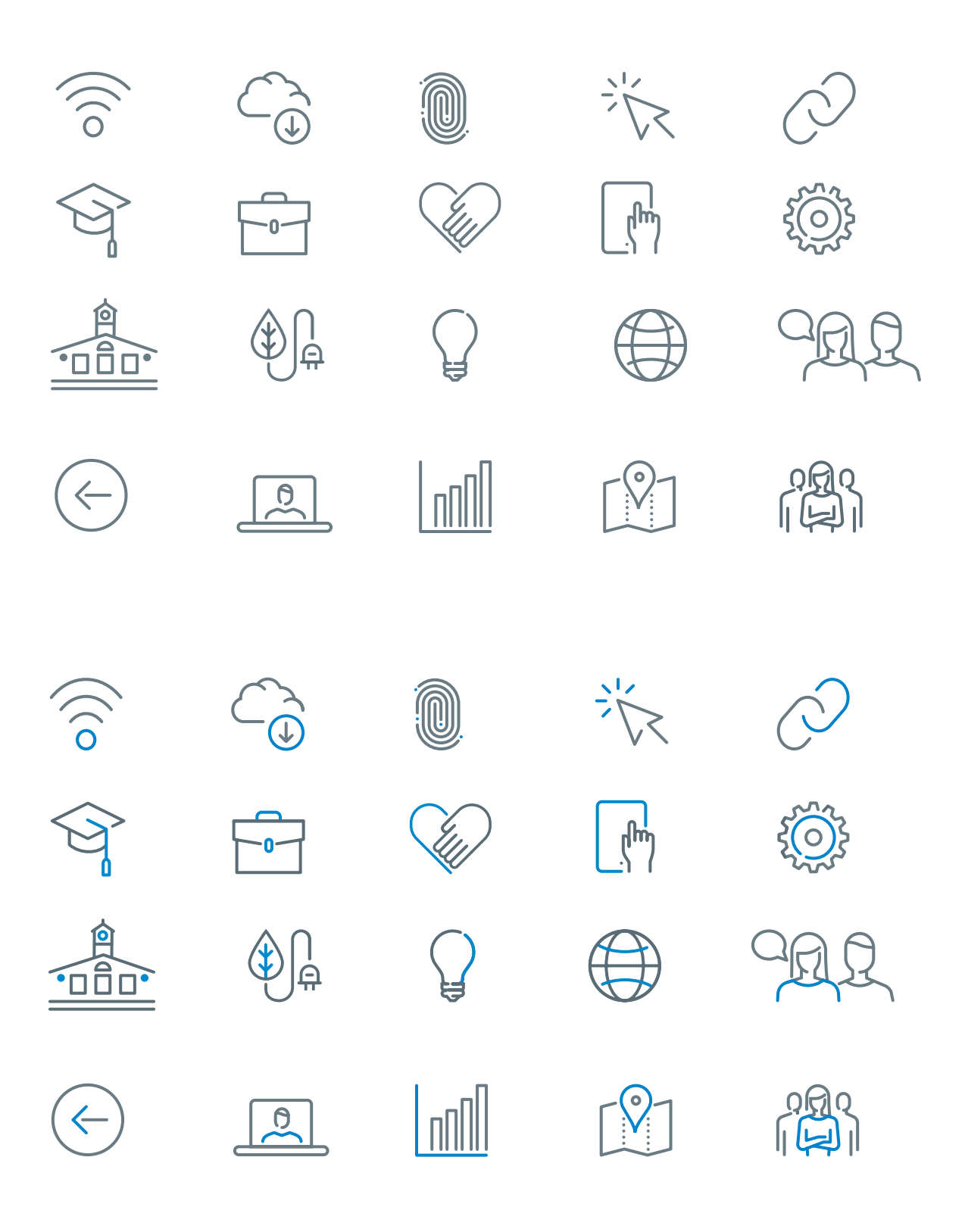